# LAPORAN KERJA PRAKTEK

SISTEM INFORMASI NILAI SISWA SMP DIPONEGORO 9 TAMBAK BANYUMAS

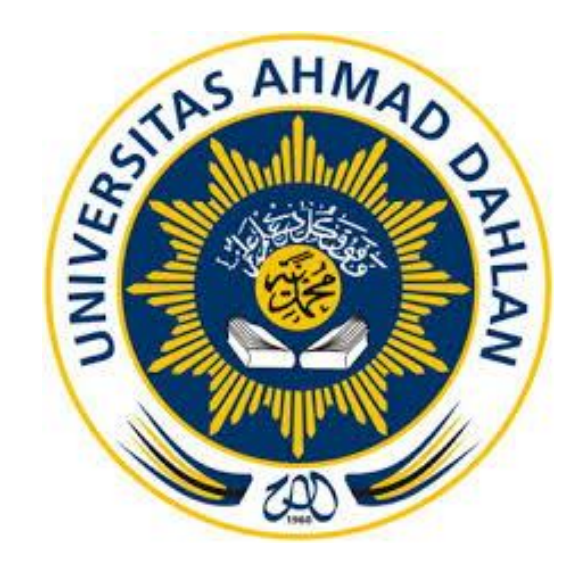

Oleh :

Khairul Maftuh Hidayat 1600018190

PROGRAM STUDI TEKNIK INFORMATIKA FAKULTAS TEKNOLOGI INDUSTRI UNIVERSITAS AHMAD DAHLAN

TAHUN 2018/2019

<span id="page-1-0"></span>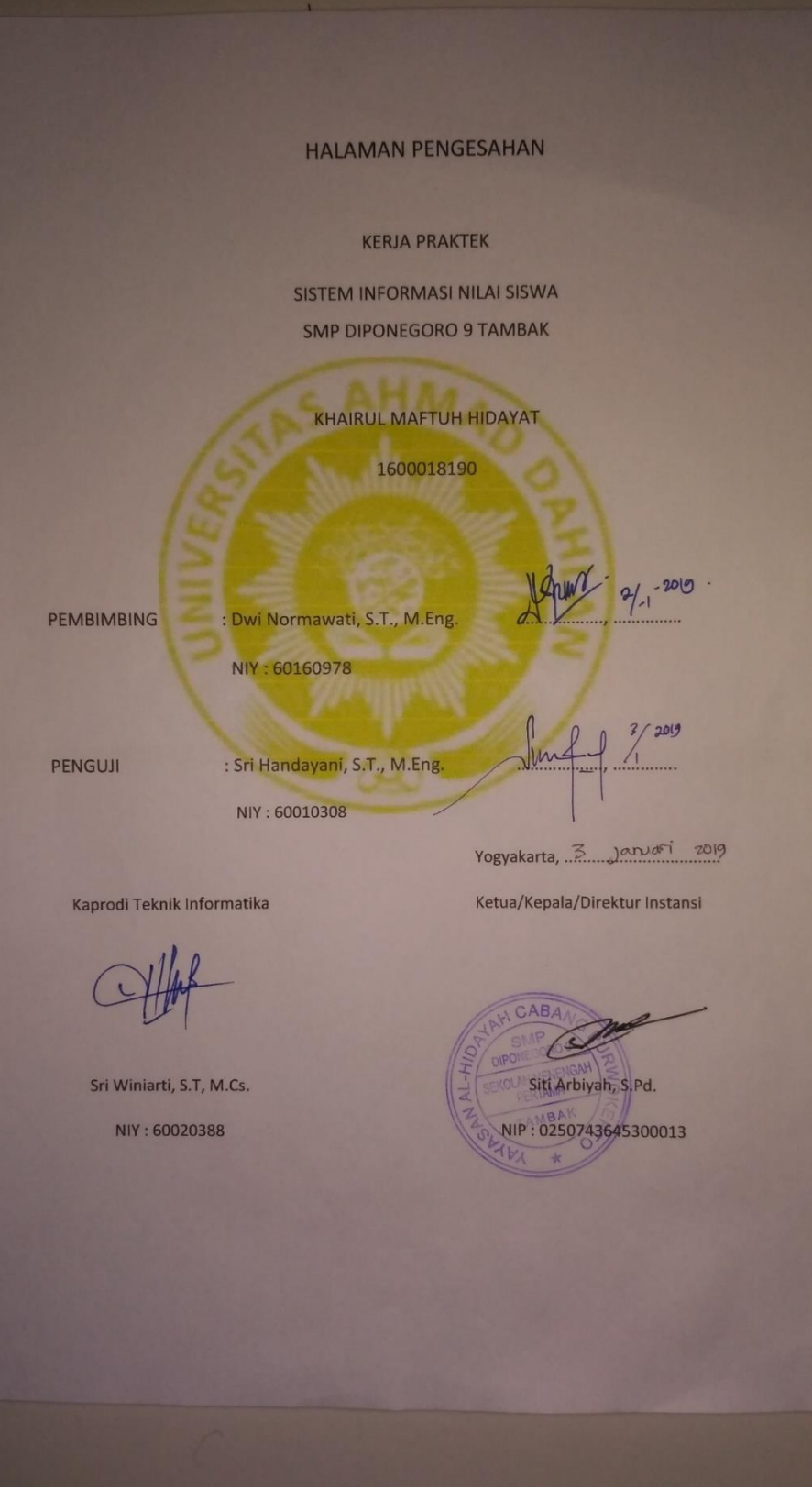

#### **KATA PENGANTAR**

<span id="page-2-0"></span>Puji syukur kehadirat Allah SWT yang telah memberikan nikmat dan karunia-Nya serta kemudahan sehingga penulis dapat menyelesaikan laporan Kerja Praktek yang berjudul **"Sistem Informasi Akademik Bagian Informasi Nilai Siswa SMP DIPONEGORO 9 TAMBAK**". Penyusunan tugas ini dapat diselesaikan berkat kerjasama dan bantuan dari berbagai pihak. Oleh karena itu penulis mengucapkan terima kasih kepada:

- 1. Dwi Normawati, S.T., M.Eng., Dosen pembimbing utama yang telah banyak memberikan arahan dan bimbingan kepada penulis.
- 2. Siti Arbiyah, S.Pd. Pembimbing lapangan kerja praktek di SMP Diponegoro 9 Tambak yang telah banyak membantu dalam memberikan informasi data akademik sekolah.
- 3. Semua pihak yang telah membantu dalam pembuatan ini.

Akhirnya penulis berharap semoga Tugas Laporan Kerja Praktek ini dapat bermanfaat bagi pembaca.

Penulis

Khairul Maftuh Hidayat

## **DAFTAR ISI**

<span id="page-3-0"></span>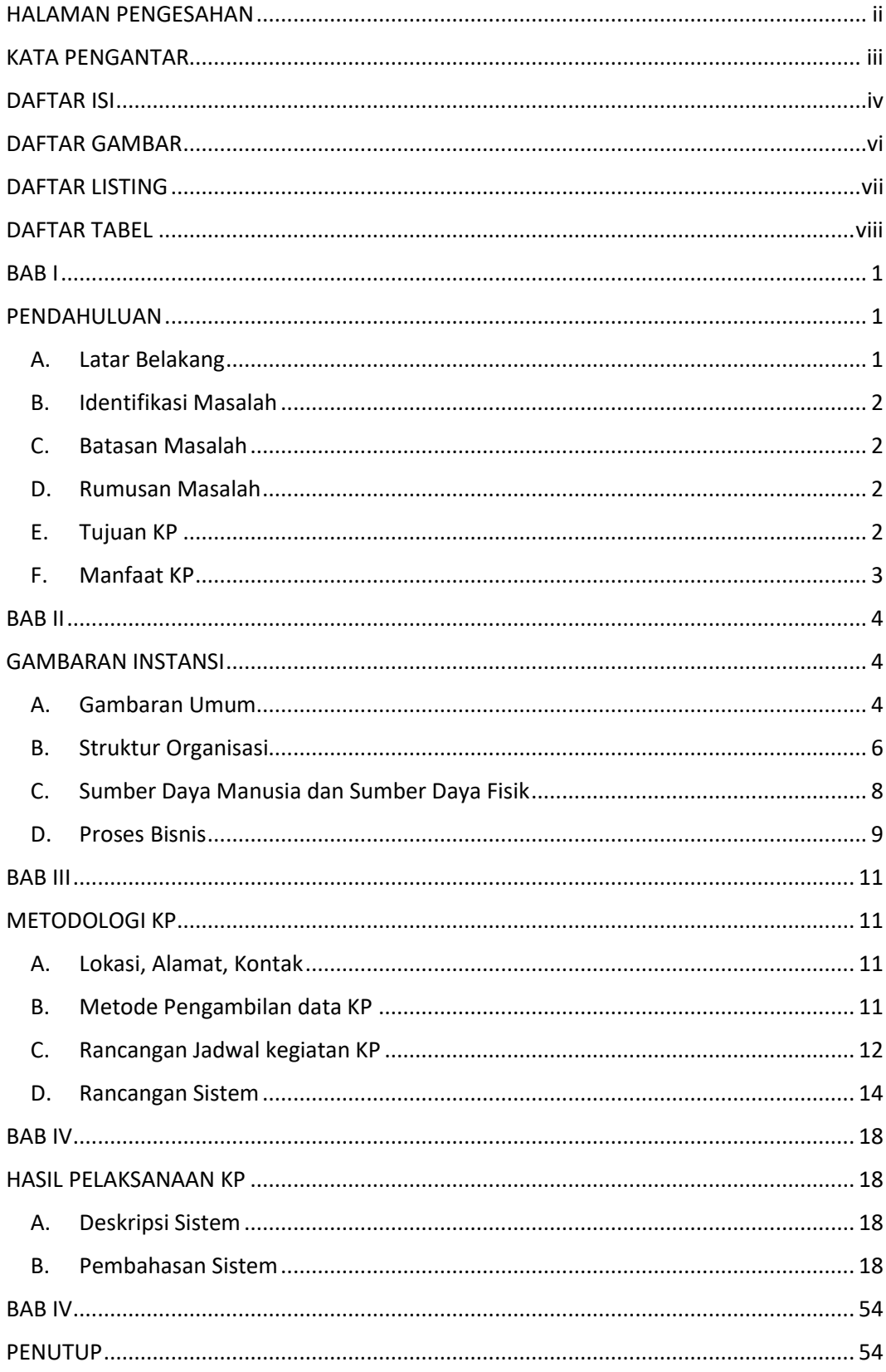

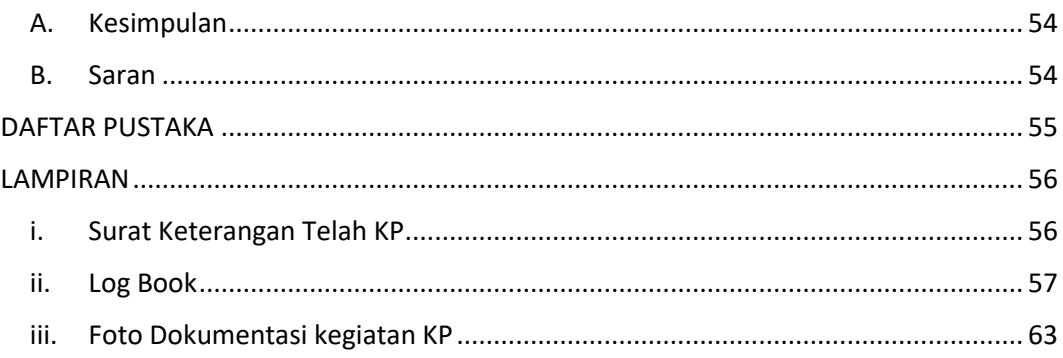

### **DAFTAR GAMBAR**

<span id="page-5-0"></span>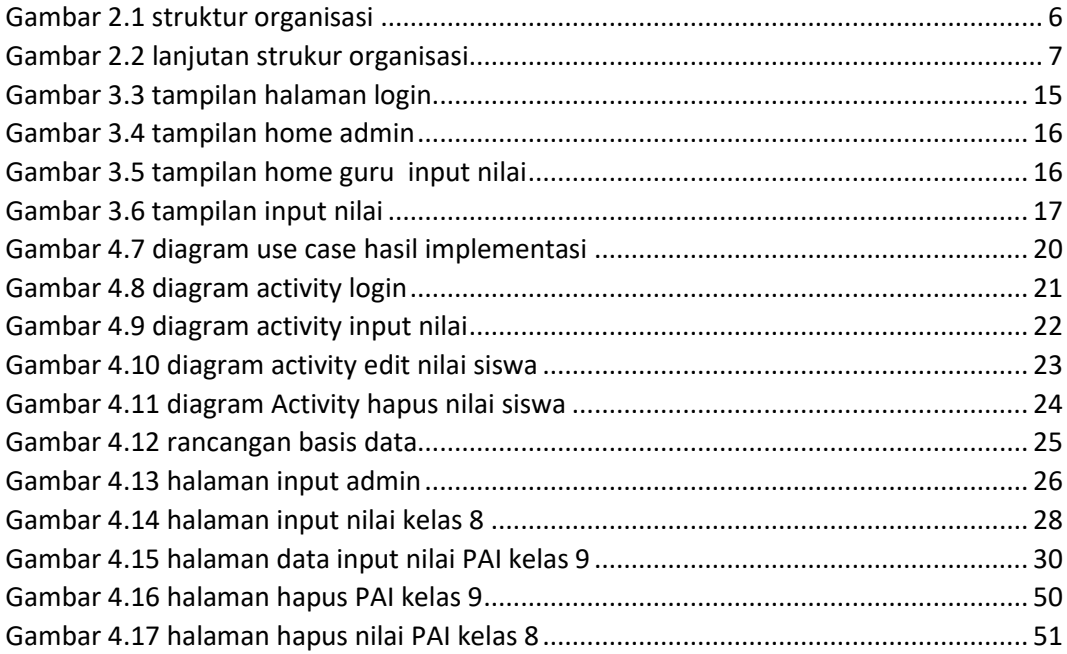

#### **DAFTAR LISTING**

<span id="page-6-0"></span>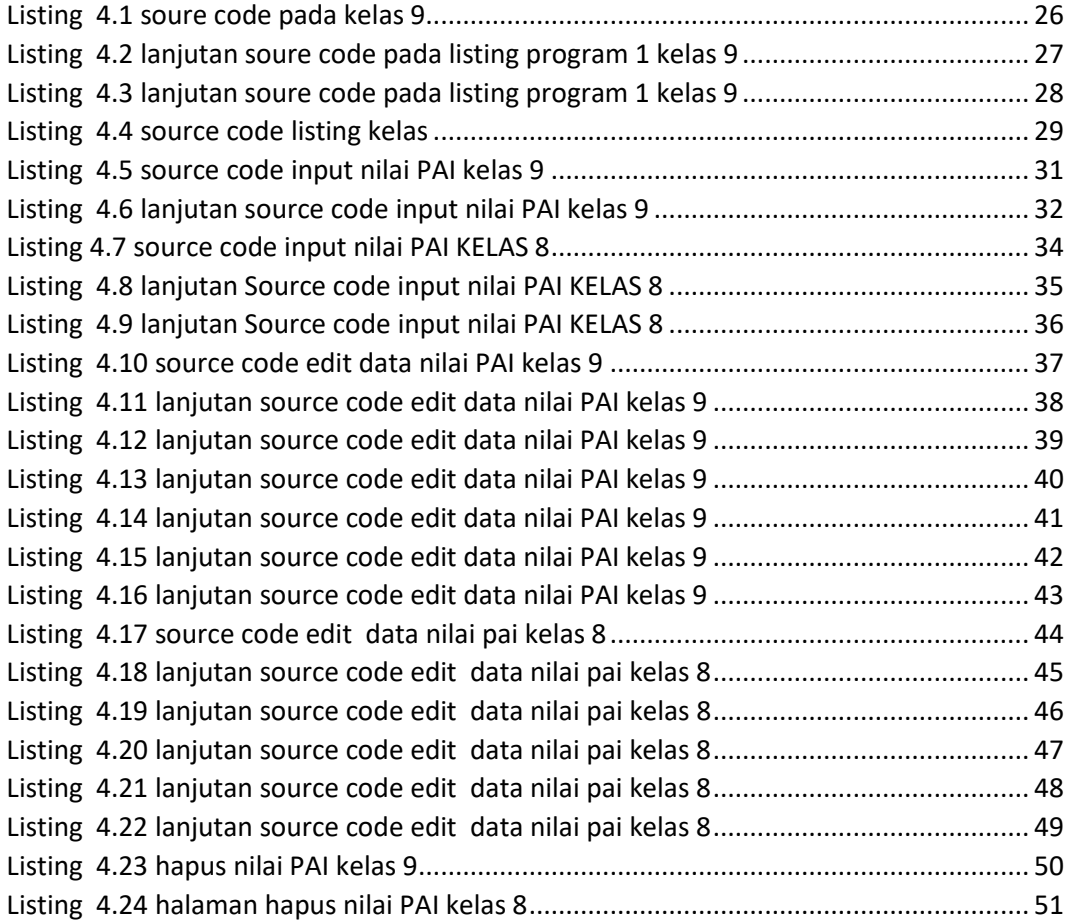

#### **DAFTAR TABEL**

<span id="page-7-0"></span>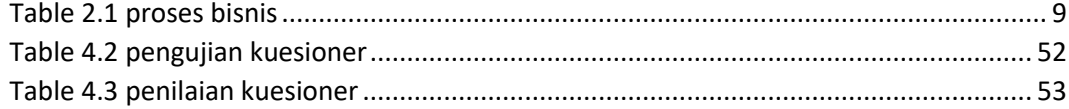